Mohammad likes playing with scissors and papers. Recently, he has found a ridiculous geometric game in one of the ancient books of the Barareh city. He should start with a simple polygon paper and cut it with scissors along a specified direction. Finally, he should specify the shape of the resulted pieces of papers. The polygon shown in figure 1 is a polygon which is cut into 4 pieces. But, Mohammad thinks that this game is very ridiculous and boring, as after cutting the paper, you can see the resulted pieces!!! Therefore, he decided to make it a little bit amazing. Now, he wants to write a computer program to find the shape of the resulted pieces without actually cutting the paper.

After reading previous problems, you probably know that Mohammad is very lazy and he needs your help to accomplish this task.

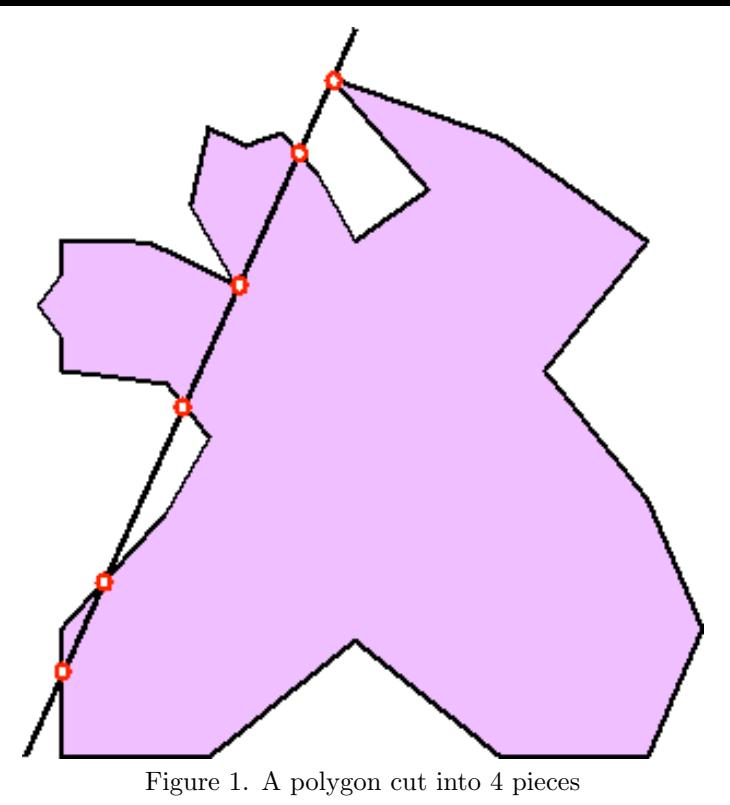

## **Input**

The input consists of several test cases. The first line of each test case contains a single integer  $3 \leq n \leq 1,000$ , the number of vertices of polygon. Next *n* lines each contain two real numbers. These numbers indicate the coordinates of vertices of the polygon in counter-clockwise order. The last line of each test case contains four real numbers  $x_1, y_1, x_2, y_2$  which indicate two distinct points of the cutting line. The input will be terminated by a test case with *n* equal to 0.

## **Output**

For each test case, your program must output a line containing the phrase "Test Case #*k*", in which *k* shows the index of current test case, starting from 1. In next line, the program must output an integer *P*, the number of resulted polygons after cutting. The next *P* lines each should describe the coordinates of a resulting polygon with each two consecutive numbers separated by exactly one space character. The vertices of each polygon should be printed in counter-clockwise order with the first vertex being the vertex with the lowest and leftmost (among the vertices with the lowest) coordinates. Also considering the output for each polygon as a sequence of floating-point numbers, the polygons should be output lexicographically i.e. the polygon having a lexicographically smaller sequence of floating-point numbers should be output first and so on. There should be a blank line between the outputs of two consecutive test-cases.

For this problem please note that:

- 1. Two floating-point numbers are considered equal if their absolute difference is less than  $\varepsilon = 10^{-8}$
- 2. Each number should be printed with exactly 5 digits after the fraction point.
- 3. The polygons appearing in the output should not have any 3 consecutive vertices that are colinear.
- 4. The given cutting line, can lay on edges of the given polygon.

## **Sample Input**

## **Sample Output**

Test Case #1 3 0.00000 0.00000 10.00000 0.00000 10.00000 6.00000 0.00000 6.00000 0.00000 6.00000 5.00000 6.00000 2.50000 11.00000 5.00000 6.00000 10.00000 6.00000 8.00000 10.00000